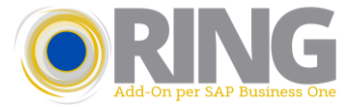

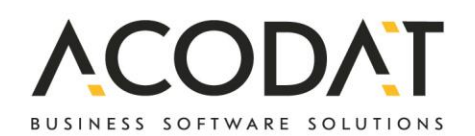

## Add On per SAP Business One

# **RING**

Adempimenti Fiscali Italia

# **Perché RING?**

- L'Add On RING per SAP Business One nasce per rispondere alle esigenze delle aziende italiane ed è orientato all'ambito amministrativo e contabile.
- RING contiene una serie di funzionalità specifiche che solitamente le aziende chiedono durante l'attivazione di SAP Business One, il focus di tutte le funzionalità presenti riguarda la parte amministrativa e contabile.
- RING possiede un modulo specifico per la gestione automatica degli aggiornamenti tramite un sistema di software versioning. È possibile scaricare una versione demo funzionante per 60gg.

# **Stampe fiscali con Crystal Report**

- Definizione iniziale dei registri IVA necessari all'azienda.
- La stampa periodica degli stessi è semplice, guidata ed evita errori di selezione.
- Gestione automatica della numerazione pagine.
- Il riepilogo per codici IVA che viene stampato in coda alla stampa dei registri con i totali parziali e totali.
- Gestione automatica del PLAFOND e stampa di riepilogo.
- Possibilità di suddividere nella stampa Liquidazione IVA i codici INTRA dalle Autofatture e/o Reverse Charge.
- La liquidazione IVA contiene anche il riepilogo per codice IVA che è necessario per le aziende con più di un sezionale per acquisti e/o vendite.
- Liquidazione Mensile e Annuale.

### **Stampa registri IVA**

- Le stampe possono essere generate con l'anteprima di Crystal Report oppure in formato PDF.
- Con un'unica elaborazione RING genera tutti i registri IVA suddividendoli in vari file PDF.
- Al termine di ogni singolo registro viene stampato il riepilogo dei codici IVA.

### **Riepilogo IVA e liquidazione**

- La liquidazione mensile viene memorizzata su Database permettendone la consultazione.
- Stampa giornale bollato.
- Comunicazione liquidazioni periodiche IVA con creazione file XML.

### **Stampa mastrini contabili con evidenza dell'incasso o del pagamento associato alla fattura**

- Il report è navigabile come da standard SAP, è infatti possibile aprire i documenti o i BP cliccando sulla freccia gialla.
- Quello che si ottiene è la scheda di uno o più conti dove la fattura è associata al relativo incasso o pagamento.

### **Archiviazione documenti con varie funzionalità di estrazione dei file archiviati**

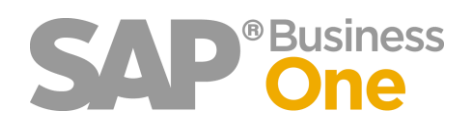

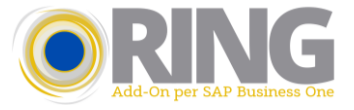

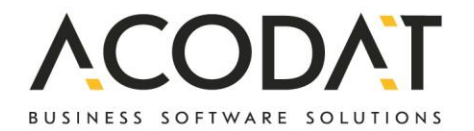

# **Controlli aggiuntivi**

- Lo scopo dei controlli aggiuntivi è quello di evitare errori durante l'inserimento dei documenti in SAP.
- Solo un utente autorizzato avrà la possibilità di modificare questi controlli in funzione delle esigenze del momento.
- Dichiarazioni di intento per business partner con controlli sull'importo consumato

## **Pagamenti massivi in uscita e in entrata**

- Gestione distinte di pagamento
- Creazione il file SEPA con logiche di raggruppamento

### **Gestione distinte**

Tramite questa funzionalità è possibile raggruppare le scadenze selezionate in una distinta senza dover registrare il pagamento. Successivamente, impostando l'apposito filtro, sarà possibile richiamare la distinta con le relative rate e gli importi specificati per eseguire i pagamenti o gli incassi in modo massivo.

#### **Fatture di acquisto e di vendita in bozza con trasformazione massiva da bozze a definitive**

- Display dei mastrini con le prime note in bozza
- Trasformazione documenti da bozza a definitivi

## **Gestione dei ratei e risconti**

Durante l'inserimento del documento è possibile inserire se Rateo o Risconto e le date di competenza

- Funzione specifica per la modifica delle date di competenza
- Generazione delle prime note provvisorie di chiusura e apertura dei ratei e risconti

Per conservare un margine di competitività è necessario snellire i processi...

Con RING avrai la capacità di utilizzare al 100% SAP Business One con strumenti ad hoc per la gestione contabile e amministrativa italiana.

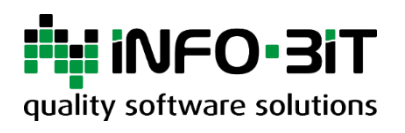

Per ulteriori informazioni, non esitate a contattarci (telefono: +39 0474 830 670 o e-mail: info@acodat.com).

© 2021 Acodat Srl